# **АВТОМАТИЗАЦИЯ РАСЧЕТА РЕЖИМА РЕЗАНИЯ НАРУЖНОГО ПРОДОЛЬНОГО ТОЧЕНИЯ И СВЕРЛЕНИЯ МЕТОДОМ ЛИНЕЙНОГО ПРОГРАММИРОВАНИЯ**

**А.А. Домнышев** domnyyshevaa@student.bmstu.ru SPIN-код: 4142-6977

### **МГТУ им. Н.Э. Баумана, Москва, Российская Федерация**

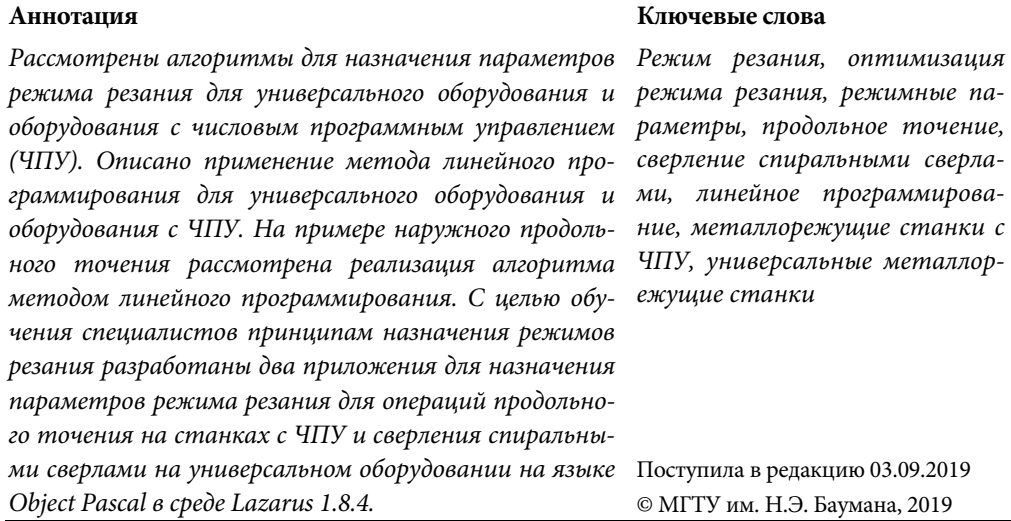

**Введение.** Назначение рационального режима резания является важной задачей механической обработки, от которой зависят такие параметры, как стойкость инструмента, составляющие силы резания, требуемая мощность, производительность операции, расход режущего инструмента, качество изготавливаемых деталей и их себестоимость.

Назначение параметров режима резания для обработки заготовок на станках с числовым программным управлением (ЧПУ) существенно отличается от обработки на универсальных станках. На станках с ЧПУ подача, скорость резания, частота вращения шпинделя, как правило, могут принимать любые значения в интервалах, заданных технологическими возможностями оборудования. В то время как на универсальных станках параметры, например, частота вращения шпинделя или подача, могут принимать только дискретные значения.

Курс «Основы процессов резания и режущий инструмент», преподаваемый на кафедре «Инструментальная техника и технологии» МГТУ им. Н.Э. Баумана, предусматривает выполнение двух домашних заданий: «Назначение режима резания для операции наружного продольного точения на станках с ЧПУ» и «Назначение параметров режима резания для операции сверления спиральны-

Политехнический молодежный журнал. 2019. № 10 1

А.А. Домнышев

ми сверлами». Существующие справочники и литературные источники [1-3] предназначены для решения сугубо производственных задач и слабо подходят для объяснения принципов назначения режимов резания обучающимся по промышленным специальностям. Применяемые методические пособия для обучения специалистов назначению параметров режима резания [4-6] требуют значительных затрат времени на вычисления по экспоненциальным зависимостям и выбору табличных значений коэффициентов для их использования в формулах. Оптимизация режима резания является трудоемкой задачей, поскольку при изменении всего лишь одного параметра необходимо выполнять все расчеты заново, в то же время учащимся необходимо понимать, к каким результатам приведет изменение исходных данных. В методических целях были созданы два приложения на языке Object Pascal для расчета массива различных вариантов исходных данных (рис. 1). В приложениях использовались расчетные формулы и коэффициенты из [6].

Входными данными для приложений являются: материал, твердость, состояние поверхности, геометрические характеристики заготовки, требуемая точность обработки, способ закрепления заготовки, характеристики режущего инструмента, модель станка. Выходными данными являются: параметры режима резания (подача So, скорость резания v, частота вращения шпинделя n, сила резания P, требуемая мощность N), параметры нормирования, заключение о возможности реализации операции на заданном оборудовании. Приложения работают с массивом данных, который может содержать множество вариантов различных исходных параметров, что позволяет получить информацию о том, как изменения одного или нескольких входных параметров влияет на результат.

При тестировании приложения для «... продольного точения на станках с ЧПУ» на этапе проверочного расчета в некоторых случаях не удавалось переназначить параметры режима, которые выходили за пределы, установленные используемым оборудованием. Наиболее распространенная причина переназначения параметров - значение мощности N, требуемой для реализации процесса резания с назначенными параметрами, оказывалось больше, чем мощность станка  $N_{cr}$ . В приложении для «...сверления спиральными сверлами на универсальном оборудовании» такая проблема возникала значительно реже.

При корректировке значений параметров режима в приложении для «...сверления спиральными сверлами на универсальном оборудовании» значение S<sub>0</sub> принималось соседнее из ряда паспортных значений подачи (рис. 2, а, рис. 3, а), также пересчитывалось и округлялось до стандартного значения частота вращения шпинделя n, далее рассчитывались остальные параметры (скорость резания v, мощность N, параметры нормирования). При необходимости операция повторялась.

#### Автоматизация расчета режима резания наружного продольного точения …

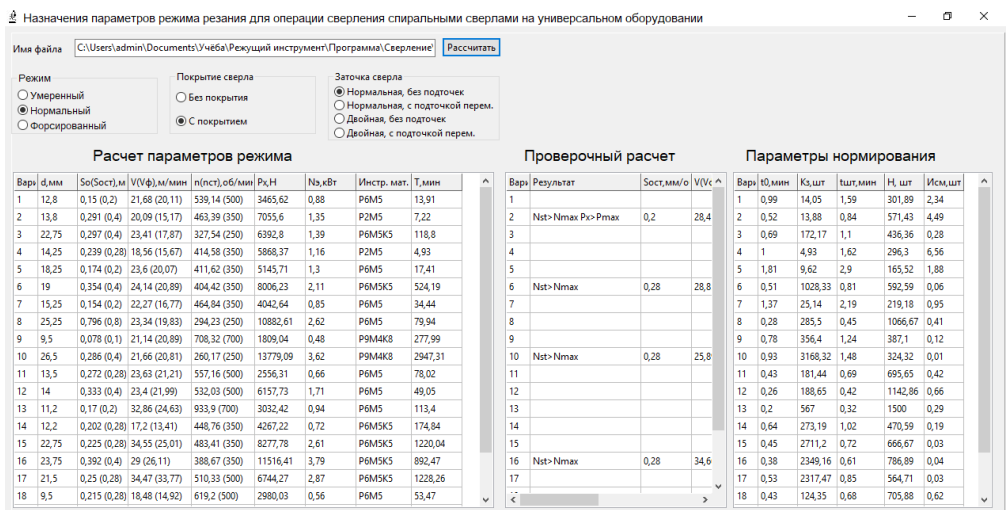

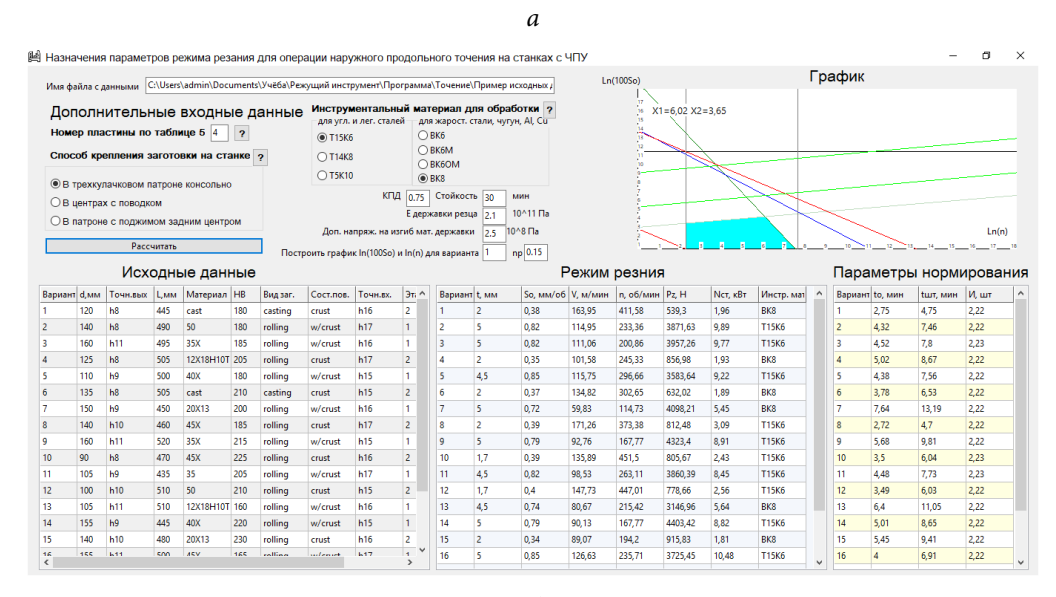

*б* 

**Рис. 1.** Интерфейс приложений:

*а* — «Назначение параметров режима резания для операции сверления спиральными сверлами на универсальном оборудовании»; *б* — «Назначение параметров режима резания для операции наружного продольного точения на станках с ЧПУ»

Если в результате расчета параметров режима резания для операции продольного точения одна из компонент силы резания *Pz*, *Px*, *Pzy* превышает соответствующую ей допускаемую, необходимо уменьшить снимаемы припуск *t* или значение подачи S<sub>0</sub>. При превышении значения мощности станка N<sub>cT</sub> предлагается выбрать другое оборудование. Однако в условиях реального производства часто это бывает невозможно. Очевидным решением является уменьшение скорости резания, однако простое снижение скорости приводит к тому, что стойкость режущего инструмента *T* становится больше нормального периода стойкости, то есть рассчитанный режим резания не является рациональным или оптимальным. Оптимизация режимов резания может проводиться по разным критериям, например, по критериям минимальной себестоимости, максимальной производительности, максимальной надежности работы инструмента и др. От принятого критерия оптимизации зависит алгоритм или методика расчета режима резания.

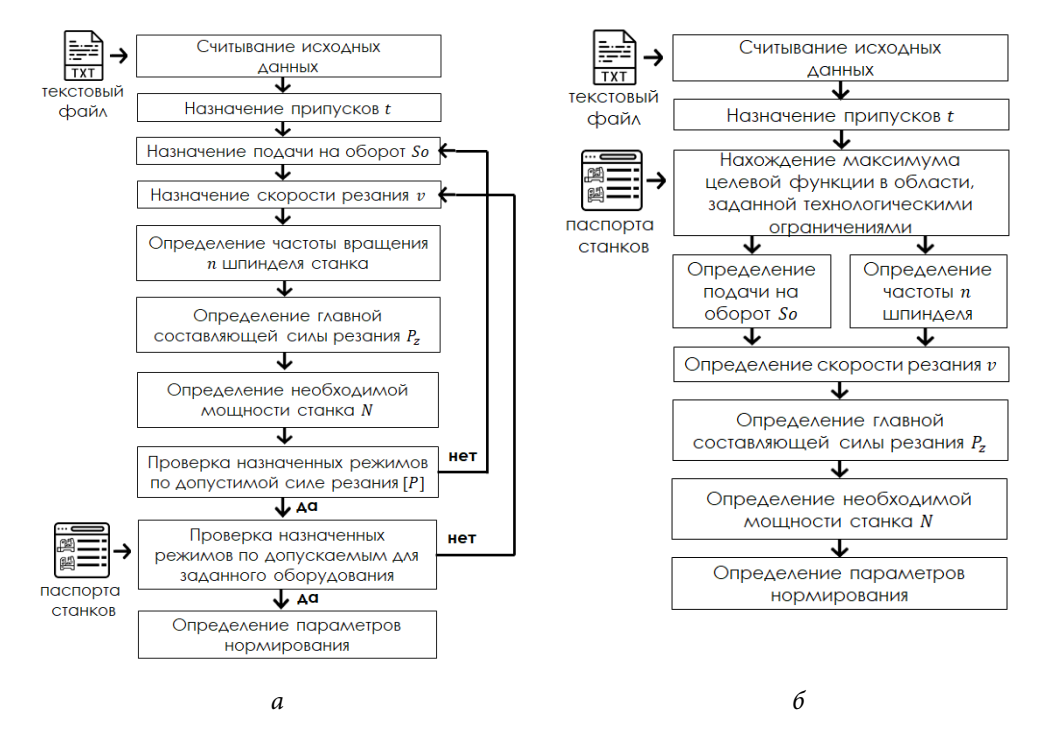

**Рис. 2.** Алгоритм:

*а* — для универсального оборудования без использования метода линейного программирования (реализован в приложении для «…сверления спиральными сверлами на универсальном оборудовании»); *б* — для оборудования с ЧПУ с использованием метода линейного программирования (реализован в приложении для «…продольного точения на станках с ЧПУ»)

Рассмотрим оптимизацию режима резания по критерию максимальной производительности методом линейного программирования на примере продольного точения [7, с. 35–37]. Схема реализации данного метода представлена на рис. 2, *б*. В соответствии с данным критерием режим резания должен быт таковым, чтобы обеспечить минимальное штучное время обработки *t*шт детали, т. е.

$$
t_{\text{Irr}} \to \min. \tag{1}
$$

Штучное время обработки при точении определяется по следующей формуле

Автоматизация расчета режима резания наружного продольного точения …

$$
t_{\text{IUT}} = \frac{l\left(C_{\tau} + T_{\text{CM}}/T\right)}{nS_0},
$$

где *l* — длина резания с учетом врезания и перебега;  $C_t$  — общий коэффициент, учитывающий вспомогательное время и время на организационное обслуживание; *T*см — время на замену инструмента и настройку станка; *T —* стойкость инструмента. Для выполнения условия (1) требуется, чтобы произведение частоты вращения шпинделя *n* и подачи *S*0 было максимальным:

$$
nS_0 \to \max.
$$

Так как режимные параметры должны быть максимально возможными, возникает необходимость рассмотрения технологических ограничений. Для реализации алгоритма были рассмотрены следующие технологические ограничения:

1) стойкость режущего инструмента;

2) мощность привода вращения шпинделя станка;

3) шероховатость обработанной поверхности;

4) предельные значения скорости вращения шпинделя;

5) предельные значения скорости подачи;

6) предельные значения подачи;

7) допустимая деформация инструмента;

8) прогиб заготовки.

Представим данные ограничения в математическом виде для последующей программной реализации алгоритма.

**Стойкость режущего инструмента** (ограничивает скорость резания). Назначенные режимные параметры должны обеспечивать стойкость инструмента не ниже нормативной, что обеспечивается выполнением следующего условия (неравенства):

$$
\nu \le \frac{C_v K_v}{T^{0.4} t^{x_v} S_0^{\gamma_v}},\tag{2}
$$

где C<sub>v</sub>,  $x_v$ ,  $y_v$ ,  $K_v$  — эмпирические коэффициенты, определяемые условиями обработки; *T* — нормативный период стойкости. Скорость резания *v* определяется частотой вращения шпинделя *n*:

$$
v = \frac{\pi d n}{1000}.\tag{3}
$$

где *d* — диаметр обрабатываемой заготовки. Подставляя выражение (3) в неравенство (2) и умножая числитель и знаменатель правой части на 100*Yv* , получим

$$
\frac{\pi d n}{1000} \leq \frac{C_{\nu} K_{\nu}}{T^{0,4} t^{x_{\nu}} S_0^{Y_{\nu}}} \frac{100^{Y_{\nu}}}{100^{Y_{\nu}}}.
$$

Политехнический молодежный журнал. 2019. № 10 5

Преобразуем неравенство к следующему виду:

$$
n\left(100S_0\right)^{Y_\nu} \leq \frac{C_\nu K_\nu 100^{Y_\nu} \cdot 1000}{T^{0.4} t^{x_\nu} \pi d}.
$$

Логарифмируем обе части неравенства и вводим замену

$$
x_1 = \ln n;
$$
  
\n
$$
x_2 = \ln(100S_0);
$$
  
\n
$$
b_1 = \ln\left(\frac{C_v K_v 100^{Y_v} \cdot 1000}{T^{0.4} t^{x_v} \pi d}\right).
$$

Окончательно имеем

$$
x_1 + Y_v x_2 \le b_1. \tag{4}
$$

**Мощность привода вращения шпинделя станка.** Мощность резания не должна превышать паспортное значение мощности оборудования:

$$
N_{\rm cr} \ge \frac{P_z v}{6 \cdot 10^4 \eta_{\rm cr}},\tag{5}
$$

где  $P_z$  — главная составляющая силы резания;  $\eta_{cr}$  — КПД оборудования. Главная составляющая силы резания определяется как

$$
P_z = \frac{C_p t^{X_p} S_0^{Y_p} K_H}{v^{n_p}} , \qquad (6)
$$

где С<sub>р</sub>, Х<sub>р</sub>, Ү<sub>р</sub>, К<sub>Н</sub>, п<sub>р</sub> — эмпирические коэффициенты, определяемые условиями обработки. Подставляя выражения (3) и (6) в неравенство (5) и умножая числитель и знаменатель правой части на  $100^{Y_p}$ , получим:

$$
N_{\rm cr} \ge \frac{C_p t^{X_p} S_0^{Y_p} K_H \cdot 1000^{n_p}}{6 \cdot 10^4 \eta_{\rm cr} (\pi dn)^{n_p}} \frac{\pi dn}{1000} \frac{100^{Y_p}}{100^Y}.
$$

Преобразуем неравенство к следующему виду:

$$
n^{1-n_p} \left(100S_0\right)^{Y_p} \leq \frac{N_{cr} \cdot 6 \cdot 10^4 \eta_{cr} \left(\pi d n\right)^{n_p} \cdot 1000 \cdot 100^{Y_p}}{C_p t^{X_p} K_H \cdot 1000^{n_p} \pi d}.
$$

Логарифмируем обе части неравенства, используем замену  $x_1 = \ln n$  $u x_2 = \ln(100S_0)$ , вводим замену  $b_2$  для правой части неравенства:

$$
b_2 = \ln\left(\frac{N_{\text{cr}} \cdot 6 \cdot 10^4 \eta_{\text{cr}} \left(\pi d n\right)^{n_p} \cdot 1000 \cdot 100^{Y_p}}{C_p t^{X_p} K_H \cdot 1000^{n_p} \pi d}\right)
$$

Окончательно получим

$$
(1 - n_p)x_1 + Y_p x_2 \le b_2.
$$
 (7)

Шероховатость обработанной поверхности. Если рассматриваемая операция является окончательной и требуемая шероховатость задана, необходимо проверять режимные параметры по критерию получения заданной шероховатости:

$$
Ra \geq \frac{C_R S_0^{Y_R} t^{X_R}}{v^{n_R}},
$$
\n(8)

где  $C_R$ ,  $x_R$ ,  $Y_R$ ,  $n_R$  — эмпирические коэффициенты, определяемые условиями обработки. Подставляя выражение (3) в неравенство (8) и умножая числитель и знаменатель правой части на  $100^{Y_R}$ , получим:

$$
Ra \geq \frac{C_R So^{Y_R}t^{X_R} \cdot 1000^{n_R}}{(\pi d n)^{n_R}} \frac{100^{Y_R}}{100^{Y_R}}.
$$

Преобразуем неравенство к следующему виду

$$
n^{-n_R} \left(100S_0\right)^{Y_R} \leq \frac{Ra \cdot 100^{Y_R} \left(\pi d\right)^{n_R}}{C_R t^{X_R} \cdot 1000^{n_R}}.
$$

Логарифмируем обе части неравенства, используем замену  $x_1 = \ln n$  и  $x_2 = \ln(100S_0)$ , вводим замену  $b_3$  для правой части неравенства:

$$
b_3 = \ln \left( \frac{N_{\text{cr}} \cdot 6 \cdot 10^4 \eta_{\text{cr}} (\pi d n)^{n_p} \cdot 1000 \cdot 100^{Y_p}}{C_p t^{Xp} K_H \cdot 1000^{n_p} \pi d} \right)
$$

Окончательно получим

$$
-n_{R}x_{1} + Y_{R}x_{2} \leq b_{3}.
$$
\n(9)

Предельные значения скорости вращения шпинделя. Найденное значение скорости вращения шпинделя и должно находиться в диапазоне, указанном в паспорте оборудования.

Политехнический молодежный журнал. 2019. № 10

$$
n_{\min} \leq n \leq n_{\max}.
$$

Используя замену  $x_1 = \ln n$ , получим:

$$
x_1 \ge \ln n_{\min} = b_4; \tag{10}
$$

$$
x_1 \le \ln n_{\max} = b_5. \tag{11}
$$

**Предельные значения скорости подачи.** Скорость подачи также должна находиться в диапазоне, указанном в паспорте оборудования:

$$
V_{\text{smin}} \le V_s \le V_{\text{smax}}.\tag{12}
$$

Скорость подачи определяется:

$$
V_s = S_0 n. \tag{13}
$$

Подставляя выражение (12) в неравенство (13) и умножая обе части на 100 получим:

$$
100V_{\text{smin}} \le 100S_0 n \le 100V_{\text{smax}}.
$$

Логарифмируем обе части неравенства, используем замену  $x_1 = \ln n$  и  $x_2 = \ln(100 S_0)$ , вводим замену  $b_6$ ,  $b_7$  для правой части неравенства.

$$
b_6 = \ln(100V_{\text{smin}});
$$
  
\n
$$
x_1 + x_2 \ge b_6;
$$
  
\n
$$
b_7 = \ln(100V_{\text{smax}});
$$
  
\n
$$
x_1 + x_2 \le b_7.
$$
  
\n(15)

**Предельные значения подачи.** Используя максимальные и минимальные значения частоты вращения шпинделя *n* и скорости подачи  $V_s$ , найдем максимальное и минимальное значение подачи:

$$
S_{0 \text{ min}} = \frac{V_{\text{smin}}}{n_{\text{max}}}; \quad S_{0 \text{ max}} = \frac{V_{\text{smax}}}{n_{\text{min}}};
$$

$$
S_{0 \text{ min}} \le S_{0} \le S_{0 \text{ max}}.
$$

Умножаем все части неравенства на 100, логарифмируем, используем замену  $x_2 = \ln(100 S_0)$ , вводим замену  $b_8$ ,  $b_9$ :

$$
x_2 \ge \ln(100S_{0\min}) = b_8;
$$
 (16)

$$
x_2 \le \ln(100S_{0\,\text{max}}) = b_9. \tag{17}
$$

Допустимая деформация инструмента. Использование ограничения по допустимой деформации инструмента необходимо для подтверждения возможности работы при назначенной глубине резания t и подаче S<sub>0</sub>. Деформация инструмента определяется как

$$
f_p \ge \frac{P_z}{j_p},\tag{18}
$$

где  $j_p$  — жесткость резца в направлении действия главной составляющей силы резания;  $f_p$  — допустимая деформация резца,

$$
j_p = \frac{3EI}{l_{\rm ap}^3},\tag{19}
$$

где  $l_{\text{BD}}$  — вылет резца из резцедержки;  $E$  — модуль упругости материала державки резца,  $I$  — момент инерции державки прямоугольного сечения. Подставляя выражения (3), (6), (19) в неравенство (18) и умножая числитель и знаменатель правой части на  $100^{Y_P}$ , получим:

$$
f_p \ge \frac{C_p t^{Xp} S_0^{Yp} K_H \cdot 1000^{n_p}}{\left(\pi d n\right)^{n_p}} \frac{I_{\rm{sp}}^3}{3EI} \frac{100^{Y_p}}{100^{Y_p}}.
$$

Преобразуем неравенство к следующему виду:

$$
n^{-n_p} \left(100S_0\right)^{Y_p} \leq \frac{f_p \left(\pi d\right)^{n_p} \cdot 3EI \cdot 100^{Y_p}}{C_p t^{X_p} K_H \cdot 1000^{n_p} l_{\text{sp}}^3}.
$$

Логарифмируем обе части неравенства, используем замену  $x_1 = \ln n$  и  $x_2 = \ln(100S_0)$ , вводим замену  $b_{10}$  для правой части неравенства:

$$
b_{10} = \ln \left( \frac{f_p \left( \pi d \right)^{n_p} \cdot 3EI \cdot 100^{Y_P}}{C_p t^{X_p} K_H \cdot 1000^{n_p} l_{\rm sp}^3} \right)
$$

Окончательно получаем

$$
-n_p x_1 + Y_p x_2 \le b_{10}.\tag{20}
$$

Прогиб заготовки. Жесткость заготовки также накладывает ограничения на параметры режима резания. Прогиб обрабатываемой заготовки будет осуществляться равнодействующей двух составляющих  $P_{\tau}$  и  $P_{\nu}$ , т. е. силой  $P_{\tau\nu}$ . Значение этой силы может быть приближенно определено по формуле

$$
P_{zy} = P_z \sqrt{1 + 20 / \varphi^{1.6}},\tag{21}
$$

где ф - главный угол в плане режущего инструмента.

Политехнический молодежный журнал. 2019. № 10

Прогиб заготовки можно найти по формуле

$$
f_{3} \ge \frac{P_{z}\sqrt{1+\frac{20}{\varphi^{1.6}}}L^{3}}{kEI_{x}}\,,\tag{22}
$$

где  $L$  — длина заготовки (величина вылета из патрона);  $I_r$  — осевой момент инерции круглого сечения заготовки;  $k$  — коэффициент, характеризующий способ закрепления заготовки: при креплении заготовки консольно в патроне станка  $k = 3$ ; при креплении заготовки в центрах станка  $k = 48$ ; при креплении заготовки в патроне станка с поджатием задним центом  $k = 102$ . Подставляя выражения (3), (6), (21) в неравенство (22) и умножая числитель и знаменатель правой части на  $100^{Y_p}$ , получаем:

$$
f_{s} \geq \frac{C_{p}t^{X_{p}}S_{0}^{Y_{p}}K_{H}\sqrt{1+\frac{20}{\varphi^{1.6}}L^{3}\cdot 1000^{n_{p}}}}{(\pi dn)^{n_{p}}kEI_{x}}\frac{100^{Y_{p}}}{100^{Y_{p}}}.
$$

Преобразуем неравенство к следующему виду:

$$
n^{-n_p} \left(100S_0\right)^{Y_p} \le \frac{f_s \left(\pi d\right)^{n_p} k E I_x \cdot 100^{Y_p}}{C_p t^{X_p} K_H \sqrt{1 + \frac{20}{\varphi^{1,6}} L^3 \cdot 1000^{n_p}}}
$$

Логарифмируем обе части неравенства, используем замену  $x_1 = \ln n$  и  $x_2 = \ln(100S_0)$ , вводим замену  $b_{11}$  для правой части неравенства.

$$
b_{11} = \ln \left( \frac{f_s (\pi d)^{n_p} k E I_x \cdot 100^{Y_p}}{C_p t^{X_p} K_H \sqrt{1 + \frac{20}{\varphi^{1,6}} L^3 \cdot 1000^{n_p}}} \right)
$$

Окончательно получим

$$
-n_p x_1 + Y_p x_2 \le b_{11}.\tag{23}
$$

Линейные неравенства (4), (7), (9), (10), (11), (14), (15), (16), (17), (20) и (23) задают область допустимых значений параметров, в которой выбирается точка с максимальным значением целевой функции - произведение частоты вращения шпинделя и подачи (рис. 3, 6).

Реализация метода линейного программирования для назначения параметров режима резания на универсальном оборудовании не принесет пользы, поскольку найденное значение подачи  $S_0$  было бы необходимо округлить до паспортного значения, затем пересчитать и округлить до паспортного значения частоты вращения шпинделя п, найти остальные параметры и все равно выполнить проверку по допускаемой силе резания [Р].

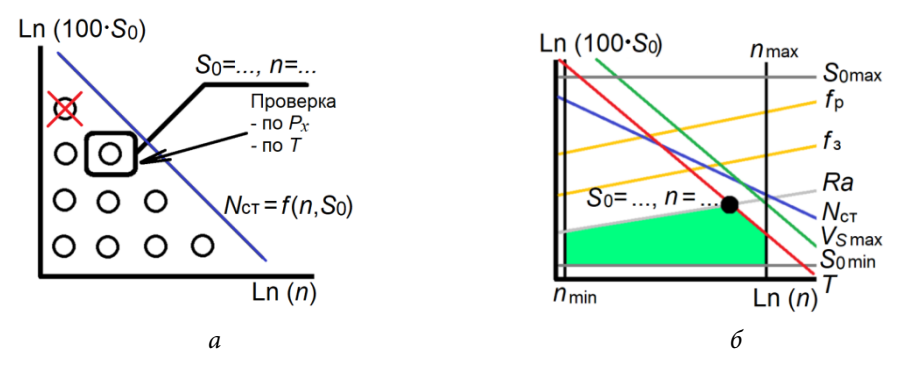

**Рис. 3.** Назначение подачи  $S_0$  и частоты вращения шпинделя *n*:

 $a$  — пля универсального оборудования в случае невыполнения требований значения  $S_0$  и  $n$ переназначались соселними из ряла паспортных значений:  $6 -$  лля оборудования с ЧПУ реализован метод линейного программирования (разноцветными линиями показаны технологические ограничения, формирующие область допустимых значений S<sub>0</sub> и *n* (закращена зеленым), черная точка — максимум целевой функции в этой области)

Заключение. Методика расчета параметров режима резания широко представлена в справочных и методических пособиях, однако учащимся необходимо понимать, к каким результатам приведет изменение исходных данных. Разработанное программное обеспечение позволяет автоматизировать расчет режимов резания и проводить анализ влияния исходных данных на параметры процесса резания. Для назначения параметров режима резания на универсальном оборудовании целесообразно использовать традиционный алгоритм с последовательным назначением режимных параметров, а для оборудования с ЧПУ - метод линейного программирования.

Благодарность. Автор выражает благодарность Сергею Витальевичу Грубому — доктор технических наук, профессор, заведующий кафедрой «Инструментальная техника и технологии», МГТУ им. Н.Э. Баумана - за оказанную помощь при разработке приложений.

Примечание. Приложения можно скачать:

https://yadi.sk/d/bDyXMrYO2CJetw (продольное точение на станках с ЧПУ) https://yadi.sk/d/UZVAMn5Io-jMPw (сверление спиральными сверлами).

### Литература

- [1] Вереина Л.И., Краснов М.М., Фрадкин Е.И. Металлообработка. М., Инфра-М, 2017.
- [2] Васильев А.С., Кутин А.А., ред. Справочник технолога-машиностроителя. М., Инновационное машиностроение, 2018.
- [3] Зубков Н.Н. Инструментальные материалы для изготовления лезвийных инструментов. Наука и образование: научное издание, 2013, № 5. URL: http://technomag. edu.ru/doc/569432.html

Политехнический молодежный журнал. 2019. № 10

- [4] Макаров С.В., ред. Назначение рациональных режимов резания при механической обработке. СПб., Лань, 2018.
- [5] Сысоев С.К., ред. Технология машиностроения. Расчеты и выбор параметров при разработке технологических процессов механической обработки заготовок деталей. Красноярск, СибГУ им. М.Ф. Решетнева, 2015.
- [6] Даниленко Б.Д., Зубков Н.Н. Выбор режимов резания (продольное точение, сверление спиральными сверлами, фрезерование концевыми фрезами). М., Изд-во МГТУ им. Н.Э. Баумана, 2005.
- [7] Грубый С.В. Оптимизация процесса механической обработки и управление режимными параметрами. М., Изд-во МГТУ им. Н.Э. Баумана, 2014.

**Домнышев Андрей Алексеевич** — студент кафедры «Металлорежущие станки», МГТУ им. Н.Э. Баумана, Москва, Российская Федерация.

**Научный руководитель** — Шуляк Ян Игоревич, кандидат технических наук, ассистент кафедры «Инструментальная техника и технологии», МГТУ им. Н.Э. Баумана, Москва, Российская Федерация.

### **Ссылку на эту статью просим оформлять следующим образом:**

Домнышев А.А. Автоматизация расчета режима резания наружного продольного точения и сверления методом линейного программирования. *Политехнический молодежный журнал*, 2019, № 10(39). http://dx.doi.org/10.18698/2541-8009-2019-10-539

Automation of calculation of external longitudinal turning and drilling conditions …

# **AUTOMATION OF CALCULATION OF EXTERNAL LONGITUDINAL TURNING AND DRILLING CONDITIONS BY LINEAR PROGRAMMING**

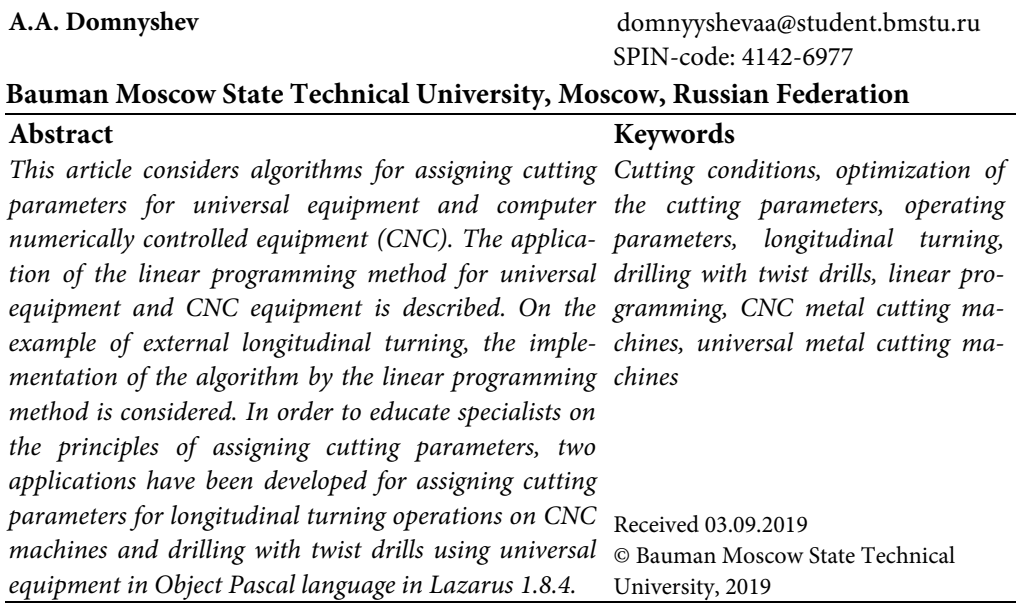

### **References**

- [1] Vereina L.I., Krasnov M.M., Fradkin E.I. Metalloobrabotka [Metal treatment]. Moscow, Infra-M Publ., 2017 (in Russ.).
- [2] Vasil'yev A.S., Kutin A.A., ed. Spravochnik tekhnologa-mashinostroitelya [Handbook of mechanic engineer technologist]. Moscow, Innovatsionnoe mashinostroenie Publ., 2018 (in Russ.).
- [3] Zubkov N.N. Cutting tool materials for edge tool manufacturing. *Nauka i obrazovanie: nauchnoe izdanie* [Science and Education: Scientific Publication], 2013, no. 5. URL: http://technomag.edu.ru/doc/569432.html (in Russ.).
- [4] Makarov S.V., ed. Naznachenie ratsional'nykh rezhimov rezaniya pri mekhanicheskoy obrabotke [Assignment of rational cutting regimes at mechanical treatment]. Sankt-Petersburg, Lan' Publ., 2018 (in Russ.).
- [5] Sysoev S.K., ed. Tekhnologiya mashinostroeniya. Raschety i vybor parametrov pri razrabotke tekhnologicheskikh protsessov mekhanicheskoy obrabotki zagotovok detaley [Machine engineering technology. Calculation and choice of parameters at cutting technological processes of parts mechanical processing]. Krasnoyarsk, Reshetnev University Publ., 2015 (in Russ.).
- [6] Danilenko B.D., Zubkov N.N. Vybor rezhimov rezaniya (prodol'noe tochenie, sverlenie spiral'nymi sverlami, frezerovanie kontsevymi frezami) [Choice of cutting regimes (axial turning, twist drilling, end milling)]. Moscow, Bauman MSTU Publ., 2005 (in Russ.).
- [7] Grubyy S.V. Optimizatsiya protsessa mekhanicheskoy obrabotki i upravlenie rezhimnymi parametrami [Mechanical processing optimization and control on operating condition]. Moscow, Bauman MSTU Publ., 2014 (in Russ.).

**Domnyshev A.A.** — Student, Department of Machine Tools, Bauman Moscow State Technical University, Moscow, Russian Federation.

**Scientific advisor** — Shulyak Y.I., Cand. Sc. (Eng.), Assis. Professor, Department of Tool Engineering and Technologies, Bauman Moscow State Technical University, Moscow, Russian Federation.

### **Please cite this article in English as:**

Domnyshev A.A. Automation of calculation of external longitudinal turning and drilling conditions by linear programming. *Politekhnicheskiy molodezhnyy zhurnal* [Politechnical student journal], 2019, no. 10(39). http://dx.doi.org/10.18698/2541-8009-2019-10-539.html (in Russ.).